# **IP Switcher +Активация Product Key Full Скачать [April-2022]**

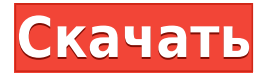

### **IP Switcher Crack+**

-Простой, удобный интерфейс -Загрузить предыдущие профили, определенные в IPпереключателе, из Windows -Позвольте вам изменить настройки сетевого адаптера на месте - Делает переключение с одного профиля на другой одним кликом Q: Подразумевает ли термин «свет» узкий или широкий спектр? Я читал утверждение, что фотоны света имеют определенный диапазон, и было заявлено, что свет можно измерить только в видимом спектре. Подразумевает ли «свет» узкий диапазон или широкий спектр? А: Хотя слово свет или свет может означать видимый, а также означает часть электромагнитного спектра от 0 до  $$810\;$ ) mathrm ${nm}$ \$ (видимый глазу), в физике термин свет означает фотон. Фотон видимого света имеет (виртуальную) массу \$m 0c<sup> $\alpha$ </sup> = 6,630 \times 10^{ -36}\;\mathrm{kg}\$ и (виртуальную) энергию \$E\_0\;\mathrm{kg\;m^{-1}\;s^{-1}} = 1,055\times  $10^{\{-19\};\mathcal{J}\;kg^{\{-1\};s^{\{-1\}\}}\$ . Поскольку энергия фотона \$E=h u=c\lambda\$ (\$h\$ постоянная Планка, \$ u\$ — частота, \$\lambda\$ — длина волны, \$ u\$ и \$\lambda\$ обратны друг другу), имеем  $\frac{E}{E_0} = \frac{h \Im w - w u_0} = \frac{c \ lambda}{c \ lambda_0} = \frac{c}{a}$  ${\ \lambda\ 0\ } {\ \lambda\ 3\ 5. Takum ofpason, }$ 

 $\frac{E}{E_0}=\frac{\lambda_0}{\lambda}=\frac{\mathbb{nm}{nm}}{\mathbb{nm_0}}$ \$. Мы можем использовать это, чтобы определить длину волны как часть электромагнитного спектра, которую занимает свет. У нас есть \$\lambda  $0 = c/u$  0 = $c/E$  0\$. Таким образом, длина волны фотона обратно пропорциональна энергии фотона. Видимый свет, особенно в сине-зеленой области спектра, имеет длину волны в диапазоне от \$370\$ до \$550\;\mathrm{

### **IP Switcher Crack + Activator [Win/Mac] [April-2022]**

• Легко настроить несколько сетевых профилей. • Измените свой профиль беспроводной сети на начальном экране. • Подключитесь к вашему интернет-прокси и ускорьте просмотр вебстраниц. • Встроенный быстрый сервер DNS и WINS. • Настройка IP-адресов, подсетей и т. д. •

Сохраняйте и восстанавливайте свои сетевые профили. • Легко настроить DNS-сервер автоматически и восстановить эти настройки позже. • Настройте параметры WINS и восстановите их позже. • При желании введите DNS-серверы самостоятельно. • Настроить прокси для доступа в интернет через прокси, туннелирование HTTP (Socks4, Socks5 и HTTP). • Сохраните настройки DNS и прокси в файл настроек вашего профиля. • Отключите автоперенаправления. • Исключить определенные домены, URL-адреса или IP-адреса из прокси-сервера. • Показать текущее выбранное сетевое подключение с помощью значка сети на панели задач. • Запуск в пользовательском режиме. • Настройка параметров прокси для Internet Explorer, Mozilla Firefox и Google Chrome. • Использование стандарта QoS для интернет-соединений • Легко использовать! Установка программного обеспечения не требуется! • Система будет работать на всех версиях Windows. Ключевая особенность: • Персонализируйте сетевое подключение • Подключиться к прокси-серверу • Настроить DNSсерверы • Настройте параметры прокси для Firefox, Chrome и Internet Explorer. • Управление распределением пропускной способности и качеством обслуживания (QoS) • Автоматически настраивайте DNS-серверы. • Сохраните настройки DNS в файл. • Автоматически сохранять и восстанавливать настройки интернет-прокси. • Скрыть IP-соединения • Настройте свой IPадрес • Создайте свои собственные настройки IP • Определить сетевые подсети • Использовать настраиваемые DNS-серверы (подстановочный DNS). • Настроить параметры DNS-сервера. • Установите время кэширования DNS. • Защита записей DNS от спуфинга • Разрешить имя хоста из вашего IP-адреса • Используйте 128-битное шифрование или SHA256 для записей DNS. • Введите DNS-серверы самостоятельно, если хотите • Автоперенаправления • Отключить автоматическое перенаправление • Используйте QoS (управление пропускной способностью и интернет-сервис) • Исключить определенные домены, URL-адреса или IPадреса из прокси-сервера. • Скрыть свой IP-адрес • Настройте параметры зоны безопасности. • Настройте параметры зоны безопасности для Windows 7. • Включите программное обеспечение для защиты от вредоносных программ и интернет-безопасность. • Ограничить доступ к зоне безопасности • 1eaed4ebc0

## **IP Switcher Crack With Registration Code Free Download [Updated] 2022**

IP Switcher позволяет легко переключать сетевой адаптер для различных коммуникационных услуг и интернет-соединений. Он предлагает вам выбрать между фиксированным или DHCPсоединением и определить IP-адрес, маску, шлюз и DNS-серверы для конкретного соединения. Кроме того, вы также можете использовать автоматическую настройку прокси. IP Switcher можно использовать на любом ПК с Windows, но для версии Windows 7 требуются права администратора. Скачать IP Switcher [Windows | 1.9.16 | 8,8 МБ] IP-коммутатор IP Switcher это легкое приложение для Windows, предназначенное для управления несколькими сетевыми подключениями и быстрого изменения настроек в пути. Приложение специально предназначено для владельцев ноутбуков, которые имеют доступ к нескольким сетевым подключениям и нуждаются в быстром изменении настроек. Вот почему приложение довольно простое, с однооконным интерфейсом, который выполняет всю работу. Таким образом, все параметры интегрированы в одно окно, что означает, что настройка не должна занимать более нескольких секунд. Таким образом, вам будет предложено выбрать сетевой адаптер, который вы используете для доступа к сети, и ввести параметры IP, такие как IP, маска, шлюз и DNSсерверы. Он также поддерживает DHCP-соединения и прокси-соединения с выделенными полями для прокси-сервера и порта. Хорошо то, что IP Switcher позволяет пользователям быстро загружать ранее созданные настройки и, таким образом, менять профиль сетевого адаптера за считанные секунды. Приложение совершенно не замедляет работу системы, но в нем отсутствуют некоторые важные функции для такого рода программ, в том числе значок в системном трее, который позволял бы пользователям переходить от одного сетевого профиля к другому с минимальными усилиями. С другой стороны, он без проблем работает на всех версиях Windows без необходимости прав администратора на рабочих станциях Windows 7. В целом, IP Switcher — это инструмент, который отлично выполняет свою задачу, но ему все еще нужны некоторые улучшения, чтобы стать одним из лучших продуктов в этой конкретной категории программного обеспечения. Однако он дружит с аппаратными ресурсами и работает со всеми существующими версиями Windows. Как получить все службы на сетевом SQLсервере с помощью .NET или C# Мне нужно получить все службы в сети (Компьютер 1) и выполнить с ними некоторые действия (установить службу на другом компьютере, отменить регистрацию на Компьютере 1...). А: В этой статье объясняется, как установить и отменить регистрацию службы. Он будет работать на любой версии Windows, а также на

#### **What's New in the?**

Измените настройки сети, чтобы подключиться к нескольким сетям. Настройки включают сетевое имя, IP-адрес, шлюз, DNS, прокси-сервер, DHCP и многое другое. Затем вы можете переключаться между одной сетью на другую на лету. Это поможет вам не тратить время на ожидание и дозвон или изменение настроек. Большинство типов подключения и интернетнастроек можно редактировать с помощью предустановленных профилей. Вы можете создать свои собственные настройки и сохранить их для последующего использования по умолчанию. , «IP Switcher» предназначен для многофункциональной конфигурации сети, которая объединяет все функции, связанные с подключением к Интернету. Это программное

обеспечение можно использовать для изменения IP-адреса, настройки соединения DHCP, DNS, прокси-сервера, а также оно поддерживает конфигурацию MAN или WAN. Скриншоты IPкоммутатора: Что нового в этой версии: Новый режим слайд-шоу с большим количеством изображений, отображаемых одновременно. Исправления ошибок: Исправлена ошибка, когда при смене IP-адреса IP Switcher оставлял некоторые поля пустыми. Исправлена проблема с использованием значка модема вместо «Модем» в Windows 8. Обновлено слайд-шоу с большим количеством изображений. Характеристики Ссылка на подписку Plus при загрузке, чтобы поделиться этой страницей Сообщайте об ошибках здесь вместо отправки электронной почты Не работает на моей Windows Vista К сожалению, это приложение не работает в Windows Vista. Я предлагаю вам установить программное обеспечение сетевого администратора для вашего ноутбука. Я использую Cisco AnyConnect, и он отлично работает! совместим с Windows 8 Благодарю вас! Пожалуйста, оцените нас, если мы вам нравимся! Это модифицированная версия. совместим с Windows 10 Пока не совместим с Windows 10. Вы можете помочь нам, загрузив это программное обеспечение Пожалуйста, оцените нас, если мы вам нравимся! Это модифицированная версия. Совместимость с Windows Vista Эта версия не работает в Windows Vista. Пожалуйста, установите это программное обеспечение на Windows XP или Windows 7. MAC-совместимый Пока не совместим с MAC. Пожалуйста, установите это программное обеспечение на вашу Mac OS. Больше информации Спонсоры Дом О нас Это модифицированная версия. совместим с Windows 10 Пока не совместим с Windows 10. К сожалению, это программное обеспечение не работает в Windows Vista. Я предлагаю вам установить программное обеспечение сетевого администратора для вашего ноутбука. Я использую Cisco AnyConnect, и это работает

# **System Requirements For IP Switcher:**

Рекомендуемые: Минимум: Операционная система: Windows Процессор: Intel Core2 Duo (2 ГГц или выше) Память: 2 ГБ ОЗУ Графика: ATI Radeon HD 2600 Жесткий диск: 10 ГБ свободного места на жестком диске DirectX: версия 9.0c Сеть: широкополосное подключение к Интернету Звуковая карта: совместимая звуковая карта (микрофон и т. д.) Клавиатура и мышь: стандартная клавиатура и мышь для США и других стран. Клавиатура: Qwerty Геймпад: Игра

Related links: